# Integrating Data through Virtual Knowledge Graphs with Ontop

Diego Calvanese, Benjamin Cogrel, Guohui Xiao Ontopic s.r.l.

Knowledge Graph Conference, 3 May 2021

### Data integration

Databases are great! They let us manage efficiently huge amounts of data ...

... assuming you have put them all into your schema

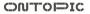

### Data integration

Databases are great! They let us manage efficiently huge amounts of data ... ... assuming you have put them all into your schema

However, the reality is much more involved and heterogeneous:

- Data sets were created independently
- Data are often stored across different sources
- Data sources are controlled by different people / organizations

### Data integration

Databases are great! They let us manage efficiently huge amounts of data ... ... assuming you have put them all into your schema

However, the reality is much more involved and heterogeneous:

- Data sets were created independently
- Data are often stored across different sources
- Data sources are controlled by different people / organizations

The goal of data integration is to put together different data sources, created for different purposes, and controlled by different people, making them accessible in a uniform way.

### Why heterogeneity?

- Data model heterogeneity: Relational data, graph data, xml, json, csv, text files, ...
- System heterogeneity: Even when systems adopt the same data model, they are not always fully compatible.
- Schema heterogeneity: Different people see things differently, and design schemas differently!
- Data-level heterogeneity: e.g., 'IBM' vs. 'Int. Business Machines' vs. 'International Business Machines'

Data Integration through VKGs with Ontop | D. Calvanese, B. Cogrel, G. Xiao 2/45

#### Source 1

Movie (mid, title) Actor (aid, firstName, lastName, nationality, yearOfBirth) Plays (aid, mid) MovieDetails (mid, director, genre, year)

#### Source 2

Cinema (place, movie, start)

#### Source 3

NYCCinema (name, title, startTime)

#### Source 4

MovieGenre (title, genre) MovieDirector (title, dir) MovieYear (title, year)

#### Source 5

Review (title, date, grade, review)

#### Source 6

Movie (title, director, year, genre) Actor (title, name) Plays (movie, location, startTime) Review (title, rating, description)

ONTOPIC

#### Source 1

Movie (mid, title) Actor (aid, firstName, lastName, nationality, yearOfBirth) Plays (aid, mid) MovieDetails (mid, director, genre, year)

#### Source 2

Cinema (place, movie, start)

#### Source 3

NYCCinema (name, title, startTime)

## Organization of tables and attributes

#### Source 4

MovieGenre (title, genre) MovieDirector (title, dir) MovieYear (title, year)

#### Source 5

Review (title, date, grade, review)

#### Source 6

Movie (title, director, year, genre)

Actor (title, name) Plays (movie, location, startTime) Review (title, rating, description)

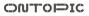

#### Source 1

Movie (mid, title) Actor (aid, firstName, lastName, nationality, yearOfBirth) Plays (aid, mid) MovieDetails (mid, director, genre, year)

Source 2 Cinema place, movie, start)

Source 3 NYCCinema (name) title, startTime) Table and attribute names

#### Source 4

MovieGenre (title, genre) MovieDirector (title, dir) MovieYear (title, year)

#### Source 5

Review (title, date, grade, review)

#### Source 6

Movie (title, director, year, genre) Actor (title, name) Plays (movie, location startTime) Review (title, rating, description)

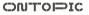

#### Source 1

Movie (mid, title) Actor (aid, firstName, lastName, nationality, yearOfBirth) Plays (aid, mid) MovieDetails (mid, director, genre, year)

#### Source 2

Cinema (place, movie, start)

#### Source 3

NYCCinema (name, title, startTime)

# Table and attribute names

#### Source 4

MovieGenre (title, genre) MovieDirector (title, dir) MovieYear (title, year)

#### Source 5

Review (title, date, grade, review)

#### Source 6

Movie (title, director, year, genre) Actor (title, name) Plays (movie, location, startTime) Review (title, rating, description)

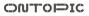

#### Source 1

Movie (mid, title) Actor (aid, firstName, lastName, nationality, yearOfBirth) Plays (aid, mid) MovieDetails (mid, director, genre, year)

#### Source 2

Cinema (place, movie, start)

#### Source 3

NYCCinema (name, title, startTime)

# Table and attribute names

#### Source 4

MovieGenre (title, genre) MovieDirector (title, dir) MovieYear (title, year)

#### Source 5

Review (title, date, grade, review)

#### Source 6

Movie (title, director, year, genre) Actor (title, name) Plays (movie, location, startTime) Review (title, rating, description)

ONTOPIC

#### Source 1

Movie (mid, title) Actor (aid, firstName, lastName, nationality, yearOfBirth)

Plays (aid, mid) MovieDetails (mid, director, genre, year)

#### Source 2

Cinema (place, movie, start)

#### Source 3

NYCCinema (name, title, startTime)

Coverage and detail of the schema

#### Source 4

MovieGenre (title, genre) MovieDirector (title, dir) MovieYear (title, year)

#### Source 5

Review (title, date, grade, review)

#### Source 6

Movie (title, director, year, genre) Actor (title, name) Plays (movie, location, startTime) Review (title, rating, description)

### How to address heterogeneity?

We use a combination of three key ideas:

- 1. Use a global (or integrated) schema and map the data sources to the global schema
- Adopt a very flexible data model for the global schema → Knowledge Graph whose vocabulary is expressed in an ontology
- 3. Exploit virtualization, i.e., the KG is not materialized, but kept virtual

### Virtual Knowledge Graph (VKG) architecture

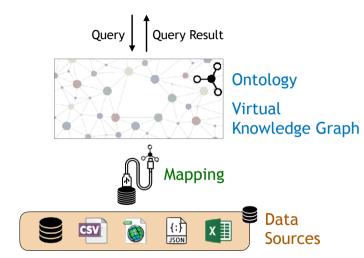

Data Integration through VKGs with Ontop | D. Calvanese, B. Cogrel, G. Xiao 5/45

ONTOPIC

## Why a mapping?

The traditional approach to data integration relies on mediators, which are specified through complex code.

Mappings, instead:

- Provide a declarative specification, and not code
- Are easier to understand, and hence to design and to maintain
- Support an incremental approach to integration
- Are machine processable, hence can be used for query optimization

### Why a KG for the global schema?

The traditional approach to data integration adopts a relational global schema.

A KG, instead:

- Does not require to commit early on to a specific structure
- Can better accommodate heterogeneity
- Can better deal with missing / incomplete information
- Does not require complex restructuring operations to accommodate new information / data sources

### Why virtualization?

Materialized data integration relies on ETL (extract-transform-load) operations, to load data from the sources into an integrated data store / data warehouse / materialized KG.

In the purely virtual approach, instead:

- The data stays in the sources and is only accessed at query time
- There is no need to construct a large and potentially costly materialization and to keep it up-to-date
- Hence the data is always fresh wrt the latest updates at the sources
- One can rely on the existing data infrastructure and expertise
- Better supports an incremental approach to integration

### Components of the VKG architecture

Which are the right languages for the components of the VKG architecture?

We need to consider the tradeoff between expressive power and efficiency, where efficiency with respect to the data is key.

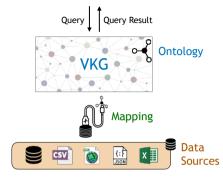

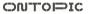

## Components of the VKG architecture

Which are the right languages for the components of the VKG architecture?

We need to consider the tradeoff between expressive power and efficiency, where efficiency with respect to the data is key.

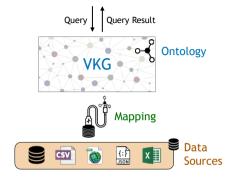

The W3C has standardized languages that are suitable for VKGs:

- 1. Knowledge graph: expressed in RDF
- 2. Ontology O: expressed in OWL 2 QL
- 3. Mapping  $\mathcal{M}$ : expressed in R2RML
- 4. Query: expressed in SPARQL

[W3C Rec. 2014] (v1.1) [W3C Rec. 2012] [W3C Rec. 2012] [W3C Rec. 2013] (v1.1)

### Outline

1. Data Integration

### 2. A Quick History of VKGs

3. Ontop

4. Use Cases

5. The VKG Framework

6. Input Dataset Handling

7. Hands-on

### A quick history of VKGs

- **1990's** Logic-based knowledge representation languages proposed as global schema formalisms in data integration: high expressive power, too complex  $\rightarrow$  mostly theoretical
  - 2005 Families of lightweight ontology languages (or Description Logics)  $\rightarrow$  DL-Lite family of DLs
  - 2007 DL-Lite used as a basis for the Ontology-based Data Access (OBDA) paradigm: based on conjunctive queries, abstract mapping language
  - 2012 OWL 2 standardized by W3C with 3 profiles: OWL 2 QL profile based on DL-Lite
  - 2012 R2RML mapping language standardized by W3C
- > 2012 OBDA paradigm moved to Semantic Web standards
  - 2019 OBDAs rebranded as VKGs

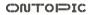

### Outline

1. Data Integration

2. A Quick History of VKGs

### 3. Ontop

4. Use Cases

5. The VKG Framework

6. Input Dataset Handling

7. Hands-on

### The Ontop system

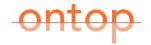

https://ontop-vkg.org/

- State-of-the-art VKG system
- Compliant with all relevant Semantic Web standards: RDF, RDFS, OWL 2 QL, R2RML, SPARQL, and GeoSPARQL
- Supports all major relational DBs: Oracle, DB2, MS SQL Server, Postgres, MySQL, Teiid, Dremio, Denodo, etc.
- Open-source and released under Apache 2 license.

### Developer community

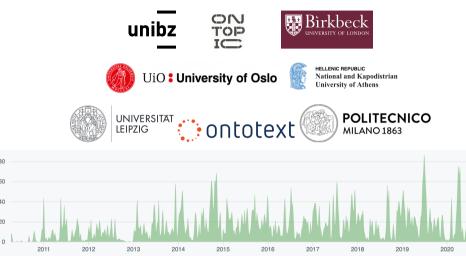

Data Integration through VKGs with Ontop | D. Calvanese, B. Cogrel, G. Xiao 12/45

ONTOPIC

2021

### Ontop downloads

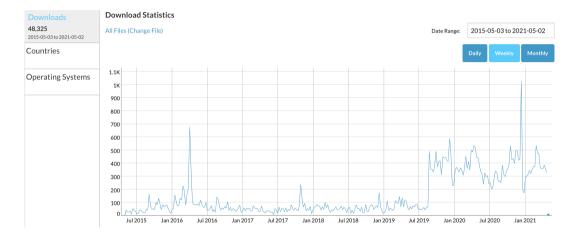

Data Integration through VKGs with Ontop | D. Calvanese, B. Cogrel, G. Xiao 13/45

ONTOPIC

### Outline

1. Data Integration

2. A Quick History of VKGs

3. Ontop

### 4. Use Cases

5. The VKG Framework

6. Input Dataset Handling

7. Hands-on

### Use cases of Ontop

- Adopted in many academic and industrial use cases.<sup>1</sup>
- Some application areas:
  - Industry 4.0
    - Many vendors / historical data of exploration campaigns
    - Examples: Equinor, Siemens, Bosch
  - Analytical / BI
    - Combine internal data, manual processes (e.g., Excel) and external data
    - Data privacy issues / GDPR: we need to avoid data copies
    - Examples: Toscana Open Research, a large European university
  - Geospatial data
    - GeoSPARQL over PostGIS
    - Examples: LinkedGeoData.org, South Tyrolean Open Data Hub

<sup>&</sup>lt;sup>1</sup>Guohui Xiao, Linfang Ding, Benjamin Cogrel, and Diego Calvanese. Virtual knowledge graphs: An overview of systems and use cases. *Data Intelligence*, 1:201–223, 2019.

# Failure detection for Surface Mounting Process pipeline in Bosch<sup>2</sup>

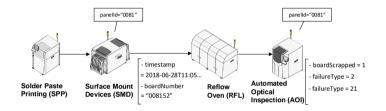

- Failure detection fundamentally relies on the integration and analysis of data generated in different phases
- · Such machines come from different suppliers and rely on distinct formats

<sup>2</sup>E Güzel Kalaycı, I Grangel Gonalez, F Lösch, G Xiao, A ul Mehdi, E Kharlamov, and D Calvanese. Semantic integration of Bosch manufacturing data using virtual knowledge graphs. In *ISWC*, 2020.

Data Integration through VKGs with Ontop  $\mid\,$  D. Calvanese, B. Cogrel, G. Xiao 15/45

OUTOPIC

### Use cases of Ontop

- Adopted in many academic and industrial use cases.
- Some application areas:
  - Industry 4.0
    - Many vendors / historical data of exploration campaigns
    - Examples: Equinor, Siemens, Bosch
  - Analytical / BI
    - Combine internal data, manual processes (e.g., Excel) and external data
    - Data privacy issues / GDPR: we need to avoid data copies
    - Examples: Toscana Open Research, a large European university
  - Geospatial data
    - GeoSPARQL over PostGIS
    - Examples: LinkedGeoData.org, South Tyrolean Open Data Hub

### Toscana Open Research

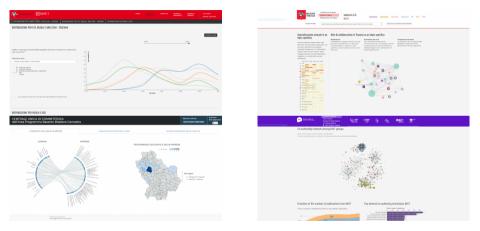

#### http://www.toscanaopenresearch.it/en/

Data Integration through VKGs with Ontop  $\mid\,$  D. Calvanese, B. Cogrel, G. Xiao 17/45

ONTOPIC

## A large European university

- Internal data
  - Research funding, HR, teaching, etc.
  - · Redundant applications due to the merge of several universities
  - Operational data store and data warehouse
  - Many processes are still using Excel
- External data
  - Open Data (from the ministry, EU commission and public initiatives)
  - Commercial bibliometric data
  - Mainly for benchmarking

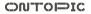

### Use cases of Ontop

- Adopted in many academic and industrial use cases.
- Some application areas:
  - Industry 4.0
    - Many vendors / historical data of exploration campaigns
    - Examples: Equinor, Siemens, Bosch
  - Analytical / BI
    - Combine internal data, manual processes (e.g., Excel) and external data
    - Data privacy issues / GDPR: we need to avoid data copies
    - Examples: Toscana Open Research, a large European university
  - Geospatial data
    - GeoSPARQL over PostGIS
    - Examples: LinkedGeoData.org, South Tyrolean Open Data Hub

### LinkedGeoData.org

- LGD converts OpenStreetMap to RDF
- one of the most important Geospatial Knowledge Graphs
- The next version of LGD will be based on Ontop
- ... in collaboration with University of Leipzig

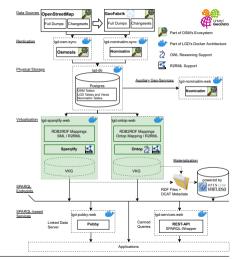

Data Integration through VKGs with Ontop | D. Calvanese, B. Cogrel, G. Xiao 20/45

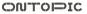

### LinkedGeoData.org

LinkedGeoData.org

endpoint address: http://localhost:8080/spargl | ontop v4.1.0-beta-1-SNAPSHOT

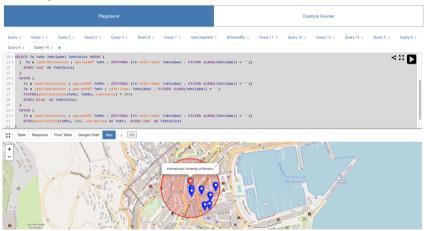

Data Integration through VKGs with Ontop  $\,\mid\,$  D. Calvanese, B. Cogrel, G. Xiao 21/45

ONTOPIC

VKG over the South Tyrolean Open Data Hub (ODH)

https://sparql.opendatahub.bz.it/

- ODH publishes tourism, mobility, and weather data from different providers through a JSON-based Web API
- The backend relies on PostgreSQL databases
- Joint project between Ontopic and NOI Techpark on extending ODH with a VKG

The demos and hands-on of this tutorial are adapted from this use case.

Data Integration through VKGs with Ontop | D. Calvanese, B. Cogrel, G. Xiao 22/45

### Outline

1. Data Integration

- 2. A Quick History of VKGs
- 3. Ontop
- 4. Use Cases

### 5. The VKG Framework

6. Input Dataset Handling

7. Hands-on

### Components of the VKG architecture

We consider now the main components that make up a VKG system, and the languages used to define them.

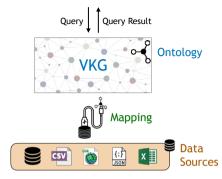

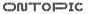

### Components of the VKG architecture

We consider now the main components that make up a VKG system, and the languages used to define them.

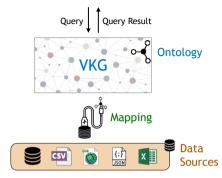

The W3C has standardized languages that are suitable for VKGs:

- 1. Knowledge graph: expressed in RDF
- 2. Query: expressed in SPARQL
- 3. Ontology O: expressed in OWL 2 QL
- 4. Mapping  $\mathcal{M}$ : expressed in **R2RML**

[W3C Rec. 2014] (v1.1) [W3C Rec. 2013] (v1.1) [W3C Rec. 2012] [W3C Rec. 2012]

ONTOPIC

### RDF – Data is represented as a graph

The graph consists of a set of subject-predicate-object triples:

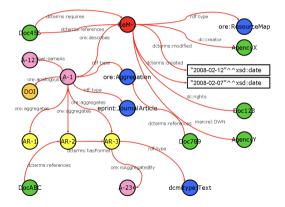

Object property: <A-1> ore:describes <ReM-1> .

Data property: <ReM-1> :created "2008-02-07" .

Data Integration through VKGs with Ontop  $\mid\,$  D. Calvanese, B. Cogrel, G. Xiao 24/45

ONTOPIC

### SPARQL query language

• Is the standard query language for RDF data. [W3C Rec. 2008, 2013]

# SPARQL query language

- Is the standard query language for RDF data. [W3C Rec. 2008, 2013]
- Core query mechanism is based on graph matching.

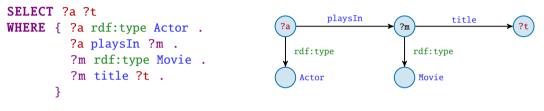

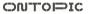

# SPARQL query language

- Is the standard query language for RDF data. [W3C Rec. 2008, 2013]
- · Core query mechanism is based on graph matching.

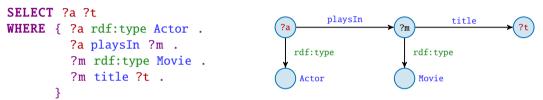

### Additional language features (SPARQL 1.1):

- UNION: matches one of alternative graph patterns
- OPTIONAL: produces a match even when part of the pattern is missing
- complex FILTER conditions
- GROUP BY, to express aggregations
- MINUS, to remove possible solutions
- property paths (regular expressions)

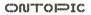

### The OWL 2 QL ontology language

- OWL 2 QL is one of the three standard profiles of OWL 2. [W3C Rec. 2012]
- Is considered a lightweight ontology language:
  - controlled expressive power
  - efficient inference
- Optimized for accessing large amounts of data
  - Queries over the ontology can be rewritten into SQL queries over the underlying relational database (First-order rewritability).
  - Consistency of ontology and data can also be checked by executing SQL queries.

Class hierarchy: rdfs:subClassOf
 Example: :MovieActor rdfs:subClassOf :Actor .

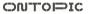

Class hierarchy: rdfs:subClassOf
 Example: :MovieActor rdfs:subClassOf :Actor .
 Inference: <person/2> rdf:type :MovieActor .

 $\implies$  <person/2> rdf:type :Actor .

Domain of properties: rdfs:domain
 Example: :playsIn rdfs:domain :MovieActor .

Range of properties: rdfs:range
Example: :playsIn rdfs:range :Movie .

Class disjointness: owl:disjointWith
 Example: :Actor owl:disjointWith :Movie .

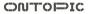

 $\implies$  RDF graph inconsistent with the ontology

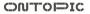

Class disjointness: owl:disjointWith Example: :Actor owl:disjointWith :Movie . Inference: <person/2> rdf:type :Actor . <person/2> rdf:type :Movie . ⇒ RDF graph inconsistent with the ontology

Inverse properties: owl:inverseOf
 Example: :actsIn owl:inverseOf :hasActor .

### Property hierarchy Property disjointness Mandatory participation

Data Integration through VKGs with Ontop  $\mid\,$  D. Calvanese, B. Cogrel, G. Xiao 28/45

### Representing OWL 2 QL ontologies as UML class diagrams

There is a close correspondence between OWL 2 QL and conceptual modeling formalisms, such as UML class diagrams and ER schemas.

```
:MovieActor rdfs:subClassOf :Actor .
:MovieActor owl:disjointWith :SeriesActor .
:actsIn rdfs:domain :MovieActor .
:actsIn rdfs:range :Movie .
:actsIn rdfs:subPropertyOf :playsIn .
... owl:someValuesFrom ...
```

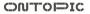

### Representing OWL 2 QL ontologies as UML class diagrams

There is a close correspondence between OWL 2 QL and conceptual modeling formalisms, such as UML class diagrams and ER schemas.

:MovieActor rdfs:subClassOf :Actor .
:MovieActor owl:disjointWith :SeriesActor .
:actsIn rdfs:domain :MovieActor .
:actsIn rdfs:range :Movie .
:actsIn rdfs:subPropertyOf :playsIn .
... owl:someValuesFrom ...

subclass disjointness domain range sub-association mandatory participation

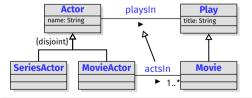

In fact, to visualize an OWL 2 QL ontology, we can use standard UML class diagrams.

Data Integration through VKGs with Ontop  $\mid\,$  D. Calvanese, B. Cogrel, G. Xiao 29/45

OUTOPIC

### Use of mappings

In VKGs, the mapping  $\mathcal{M}$  encodes how the data  $\mathcal{D}$  in the sources should be used to create the virtual knowledge graph.

# Use of mappings

In VKGs, the mapping  $\mathcal{M}$  encodes how the data  $\mathcal{D}$  in the sources should be used to create the virtual knowledge graph.

Virtual knowledge graph  ${\mathcal V}$  defined from  ${\mathcal M}$  and  ${\mathcal D}$ 

- Queries are answered with respect to O and V.
- The data of  $\boldsymbol{\mathcal{V}}$  is not materialized (it is virtual!).
- Instead, the information in *O* and *M* is used to translate queries over *O* into queries formulated over the sources.
- Advantage, compared to materialization: the graph is always up to date w.r.t. data sources.

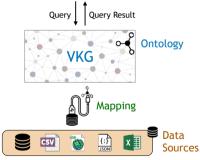

OULODIC

# Mapping language

### The mapping consists of a set of assertions of the form

where

- $Q_{sql}(\vec{x})$  is the source query expressed in SQL,
- the right hand side is the target, consisting of a triple pattern involving a class *C* or a (data or object) property *p*, and making use of the answer variables  $\vec{x}$  of the SQL query.

# Mapping language

### The mapping consists of a set of assertions of the form

where

- $Q_{sql}(\vec{x})$  is the source query expressed in SQL,
- the right hand side is the target, consisting of a triple pattern involving a class *C* or a (data or object) property *p*, and making use of the answer variables  $\vec{x}$  of the SQL query.

Impedance mismatch between values in the DB and objects in the KG: In the target, we make use of iri-templates  $t(\vec{x})$ , which transform database values into IRIs (i.e., object identifiers) or literals.

Data Integration through VKGs with Ontop  $\,\mid\,$  D. Calvanese, B. Cogrel, G. Xiao 31/45

ONTOPIC

# Mapping language – Example

Ontology O:

```
:actsIn rdfs:domain :MovieActor .
:actsIn rdfs:range :Movie .
:title rdfs:domain :Movie .
:title rdfs:range xsd:string .
```

#### Database $\mathcal{D}$ :

| MOVIE |                |       |      |  |
|-------|----------------|-------|------|--|
| mcode | mtitle         | myear | type |  |
| 5118  | The Matrix     | 1999  | m    |  |
| 8234  | Altered Carbon | 2018  | s    |  |
| 2281  | Blade Runner   | 1982  | m    |  |

| ACTOR |       |           |     |
|-------|-------|-----------|-----|
| pcode | acode | aname     | ••• |
| 5118  | 438   | K. Reeves | ••• |
| 5118  | 572   | C.A. Moss |     |
| 2281  | 271   | H. Ford   |     |

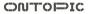

# Mapping language – Example

#### Ontology O:

Database D:

```
:actsIn rdfs:domain :MovieActor .
:actsIn rdfs:range :Movie .
:title rdfs:domain :Movie .
:title rdfs:range xsd:string .
```

| MOVIE |                |       |      |  |
|-------|----------------|-------|------|--|
| mcode | mtitle         | myear | type |  |
| 5118  | The Matrix     | 1999  | m    |  |
| 8234  | Altered Carbon | 2018  | s    |  |
| 2281  | Blade Runner   | 1982  | m    |  |

| ACTOR |       |           |     |
|-------|-------|-----------|-----|
| pcode | acode | aname     | ••• |
| 5118  | 438   | K. Reeves | ••• |
| 5118  | 572   | C.A. Moss |     |
| 2281  | 271   | H. Ford   |     |

### mge xsd:string . m<sub>2</sub>: SELECT M.mcode, A.acode F WHERE M.mcode = A.pcode A ↔ :a/{acode} :actsIn =

OUTOPIC

# Mapping language – Example

#### Ontology O:

```
:actsIn rdfs:domain :MovieActor .
:actsIn rdfs:range :Movie .
:title rdfs:domain :Movie .
:title rdfs:range xsd:string .
```

#### MOVIE mcode mtitle mvear type 5118 The Matrix 1999 m 8234 Altered Carbon 2018 S 2281 Blade Runner 1982 m . . .

| ACTOR |       |           |     |
|-------|-------|-----------|-----|
| pcode | acode | aname     | ••• |
| 5118  | 438   | K. Reeves | ••• |
| 5118  | 572   | C.A. Moss |     |
| 2281  | 271   | H. Ford   |     |

The mapping  $\mathcal{M}$  applied to database  $\mathcal{D}$  generates the (virtual) knowledge graph  $\mathcal{V} = \mathcal{M}(\mathcal{D})$ :

| :m/5118 <b>rdf:type</b> :Movie . | :m/5118 :title "The Matrix" .                     |  |
|----------------------------------|---------------------------------------------------|--|
| :m/2281 <b>rdf:type</b> :Movie . | :m/2281 :title "Blade Runner" .                   |  |
| :a/438 :actsIn :m/5118 .         | :a/572 :actsIn :m/5118 . :a/271 :actsIn :m/2281 . |  |

Data Integration through VKGs with Ontop | D. Calvanese, B. Cogrel, G. Xiao 32/45

#### OUTOPIC

#### Database $\mathcal{D}$ :

### Virtual approach for query answering in Ontop

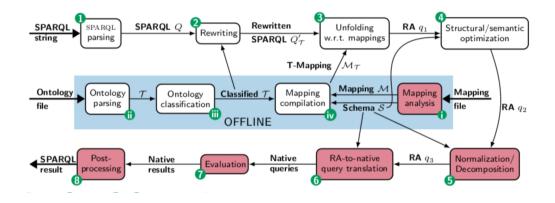

Data Integration through VKGs with Ontop  $\mid\,$  D. Calvanese, B. Cogrel, G. Xiao 33/45

ONTOPIC

### **Rewriting step**

The rewriting Step 2 deals with the knowledge encoded in the axioms of the ontology:

- hierarchies of classes and of properties;
- objects that are existentially implied by such axioms: existential reasoning.

We illustrate the need for dealing with class hierarchies.

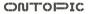

Suppose that every MovieActor is an Actor, i.e.,

:MovieActor rdfs:subClassOf :Actor .

and that keanu is a MovieActor: :keanu rdf:type :MovieActor .

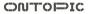

Suppose that every MovieActor is an Actor, i.e.,

:MovieActor rdfs:subClassOf :Actor .

and that keanu is a MovieActor: :keanu rdf:type :MovieActor .

What is the answer to the following query, asking for all actors?

SELECT ?x WHERE { ?x a :Actor . }

Suppose that every MovieActor is an Actor, i.e.,

:MovieActor rdfs:subClassOf :Actor .

and that keanu is a MovieActor: :keanu rdf:type :MovieActor .

What is the answer to the following query, asking for all actors?

SELECT ?x WHERE { ?x a :Actor . }

The answer should be keanu, since being a MovieActor, he is also an Actor.

Suppose that every MovieActor is an Actor, i.e.,

```
:MovieActor rdfs:subClassOf :Actor .
```

and that keanu is a MovieActor: :keanu rdf:type :MovieActor .

What is the answer to the following query, asking for all actors?

SELECT ?x WHERE { ?x a :Actor . }

The answer should be keanu, since being a MovieActor, he is also an Actor.

In fact, the **query rewriting** algorithm applies the above inclusion axiom as a kind of rule from right to left, and rewrites the query into a UNION query:

```
SELECT DISTINCT ?x
WHERE {
   { ?x a :Actor . } UNION { ?x a :MovieActor . }
}
```

Data Integration through VKGs with Ontop  $\,\mid\,$  D. Calvanese, B. Cogrel, G. Xiao 35/45

### Demo: Basic usage of Ontop

f git clone  $\$ 

https://github.com/ontopic-vkg/destination-tutorial \
--config core.autocrlf=input # important for Windows

- \$ cd destination-tutorial
- \$ docker-compose -f docker-compose.solution.yml up
  - 1. Check the database in DBeaver
  - 2. Open vkg/dest-solution.ttl in Protégé
  - 3. Open http://localhost:8080 in the browser

### Outline

1. Data Integration

2. A Quick History of VKGs

3. Ontop

4. Use Cases

5. The VKG Framework

### 6. Input Dataset Handling

7. Hands-on

### Direct input for Ontop ("sources")

- Transactional database in production (not so often)
- Physical replica
- Logical replica: allows for basic transformations
  - Flattening JSON structure
  - Adding geospatial indexes
  - Merging different databases (e.g. managed by different teams)
- Operational data store
- Data warehouse

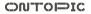

### Mediated input for Ontop

- Data lake: files (e.g., CSV, JSON)
  - Through Denodo or Dremio
  - Populated by data pipelines
  - Provided by non-IT people (first iterations)
- WebAPI
  - Through Denodo
  - Often comes with querying pattern restrictions
- · More than one source for the same Ontop instance
  - Through Denodo, Dremio, or Teiid (coming soon)

### Data federation with Dremio

- Supports data lakes, relational databases and several NoSQL systems
- Open source (Apache 2.0)
- Distributed query processing by pushing sub-queries to the sources
- Acceleration though "reflections" when needed
  - Particularly powerful for aggregation queries (e.g., slicing/dicing)
  - Often considered as a second step, for accelerating some queries
  - Make sure to check first that no integrity constraint is missing!
  - Materialization remains at the relational level
- Limited set of functions
  - E.g., does not support geospatial functions
- Does not expose integrity constraints
  - They have to be specified externally

### Data federation with Dremio

Demo

Data Integration through VKGs with Ontop  $\,\mid\,$  D. Calvanese, B. Cogrel, G. Xiao 40/45

ONTOPIC

### Pros of the virtual approach to KGs

- Not being required to move data allows for fast iterations
- Reuses the existing infrastructure, methods and expertise present in the company
- Often perceived less intrusive to admins than a new database technology they don't know
- Most inner and left joins can be eliminated at the SQL level
- Materialization concerns come later, e.g., for accelerating some queries
- · Reasoning costs are usually very low

### Cons of the virtual approach to KGs

- Requires paying more attention to mapping quality and integrity constraints
- Non-RDF materialization, when needed, is at the moment still fairly manual
- Meta-queries can be challenging (new optimizations to come)
- Less expressive reasoning capabilities (in the absence of advanced post-processing capabilities)
- Dealing with RDF dumps implies at the moment SPARQL federation
- No native support for graph analytics (has to be done externally)

### Outline

1. Data Integration

2. A Quick History of VKGs

3. Ontop

4. Use Cases

5. The VKG Framework

6. Input Dataset Handling

### 7. Hands-on

https://github.com/ontopic-vkg/destination-tutorial

- Focused on the mapping design
- Ontology already provided
- SPARQL endpoint and database handled by Docker-compose
- Guidance for specifying the mapping will be published in the coming days

# Lodging businesses and municipalities

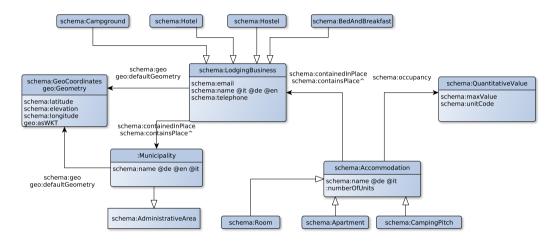

Data Integration through VKGs with Ontop  $\mid\,$  D. Calvanese, B. Cogrel, G. Xiao 44/45

ONTOPIC

### Weather stations

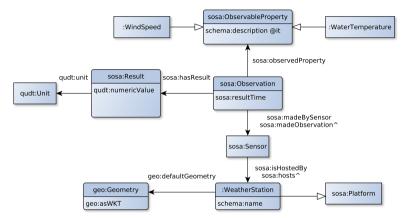

Data Integration through VKGs with Ontop  $\,\mid\,$  D. Calvanese, B. Cogrel, G. Xiao 45/45

ONTOPIC